## **Kepler - Bug #4529**

# **NPE while saving KAR crashes Kepler**

11/03/2009 10:19 PM - Oliver Soong

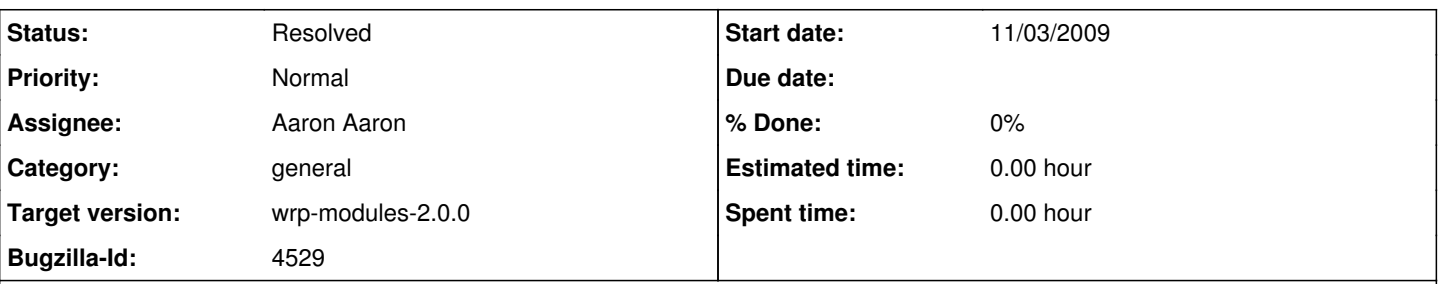

**Description**

While exploring another bug, I encountered this NPE, and it entirely killed Kepler. This happened after saving a workflow into a local repository. I don't know specifically how to replicate it, though.

done writing KAR file to C:\Documents and Settings\visitor\Desktop\kepler\workflows\test1.kar java.lang.NullPointerException

at org.kepler.kar.handlers.ActorMetadataKAREntryHandler.open(ActorMetadataKAREntryHandler.java:217)

[...] ERROR (org.kepler.kar.handlers.ActorMetadataKAREntryHandler:open:235) error opening the workflow: null at java.awt.EventDispatchThread.pumpEventsForFilter(EventDispatchThread.java:184)

#### **History**

## **#1 - 11/03/2009 10:30 PM - Oliver Soong**

Incidentally, I can restart Kepler and open the saved KAR.

#### **#2 - 11/03/2009 10:42 PM - Oliver Soong**

I can reproduce this on 21316. I'm not sure which of these steps is absolutely necessary, but this is what I do:

- 1. clean-cache and run Kepler.
- 2. Create a trivial workflow. Opening an example workflow does not trigger the bug. This is what I use:
- a. SDF Director. Set iterations to 1
- b. Expression actor, set expression to 1
- c. Another Expression actor (Expression2), add an input port called in, set expression to in
- d. Hook Expression.output to Expression2.in
- 3. Save the workflow (I put it into kepler\workflows\test.xml)
- 4. Save Archive (KAR) (I put it into kepler\workflows\test.kar)

At that point, Kepler should abort with an NPE on the console. I have only tested this under Windows.

#### **#3 - 11/04/2009 08:59 AM - ben leinfelder**

aaron - can you take a look at this since the stack trace looks to be around ActorMetadataKAREntryHandler?

#### **#4 - 11/18/2009 08:59 AM - ben leinfelder**

The Configuration that was being retrieved ended up being null so the openModel() call failed with the NPE. I used a more direct method for retrieving a Configuration instance and that seems to work fine.

NB: I'm a litte worried about how there are GUI classes being invoked inside the KAREntryHandler. Especially since we are trying to use the handlers in both gui and non-gui contexts.

I think we are mostly dodging the bullet with KeplerConfigurationApplication in that it extracts the MOML and opens/runs it using it's own gui-less way while other pieces of the KAR are cached by their respective handlers so that they are available during wrapup().

### **#5 - 03/27/2013 02:27 PM - Redmine Admin**

Original Bugzilla ID was 4529